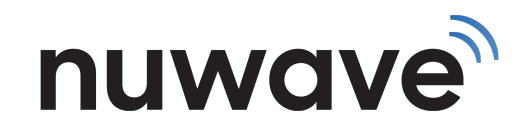

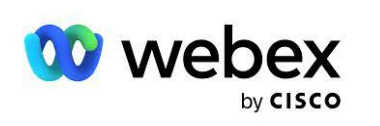

 $\bullet$ 

## **US SERVICE AGREEMENT**

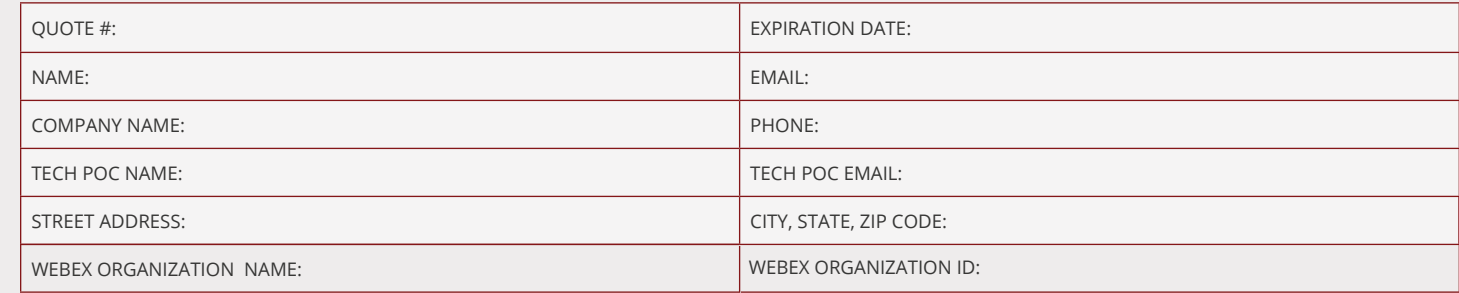

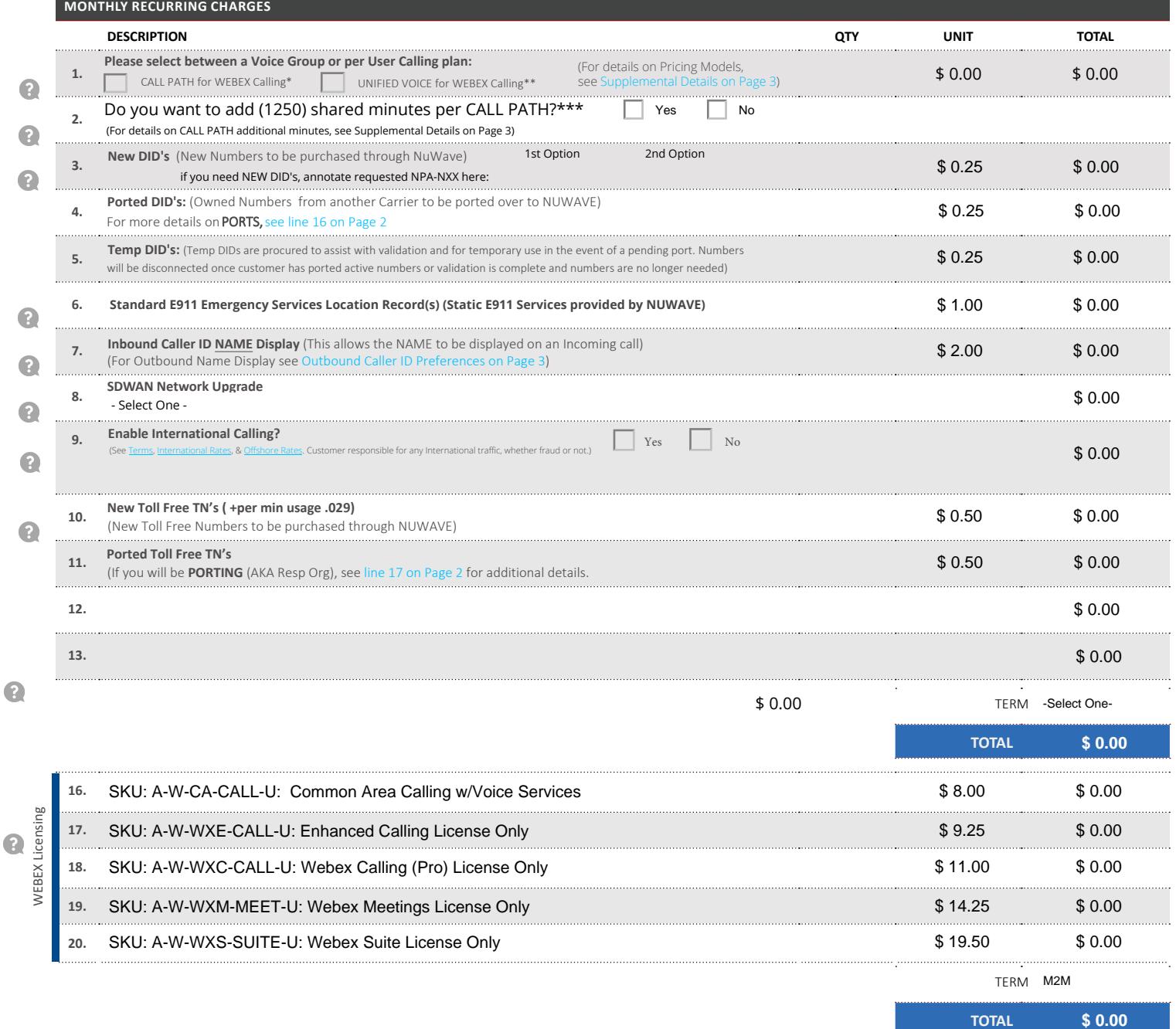

 $\bullet$ 

Q

**20.**

**\$ 0.00**

TERM M2M

**TOTAL**

**TOTAL MRCS**

<span id="page-1-0"></span>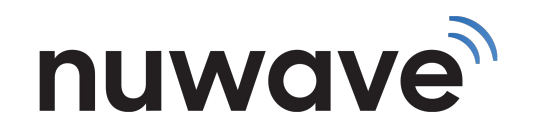

2

G

 $\Omega$ 

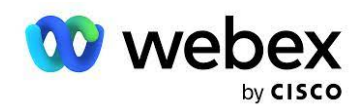

 $\bullet$ 

## **US SERVICE AGREEMENT**

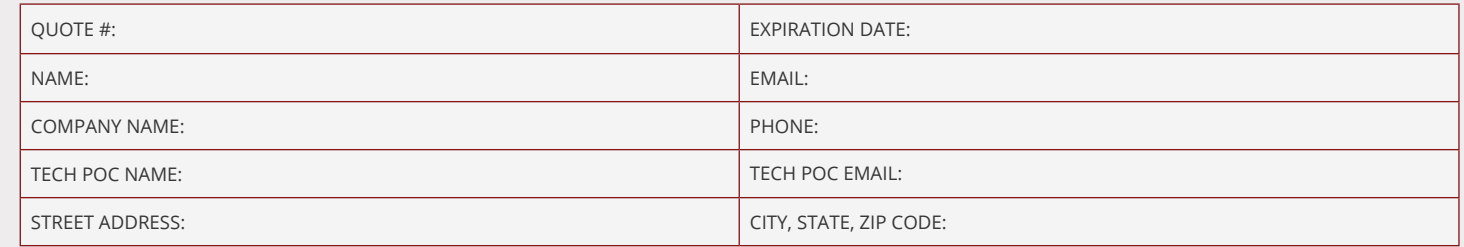

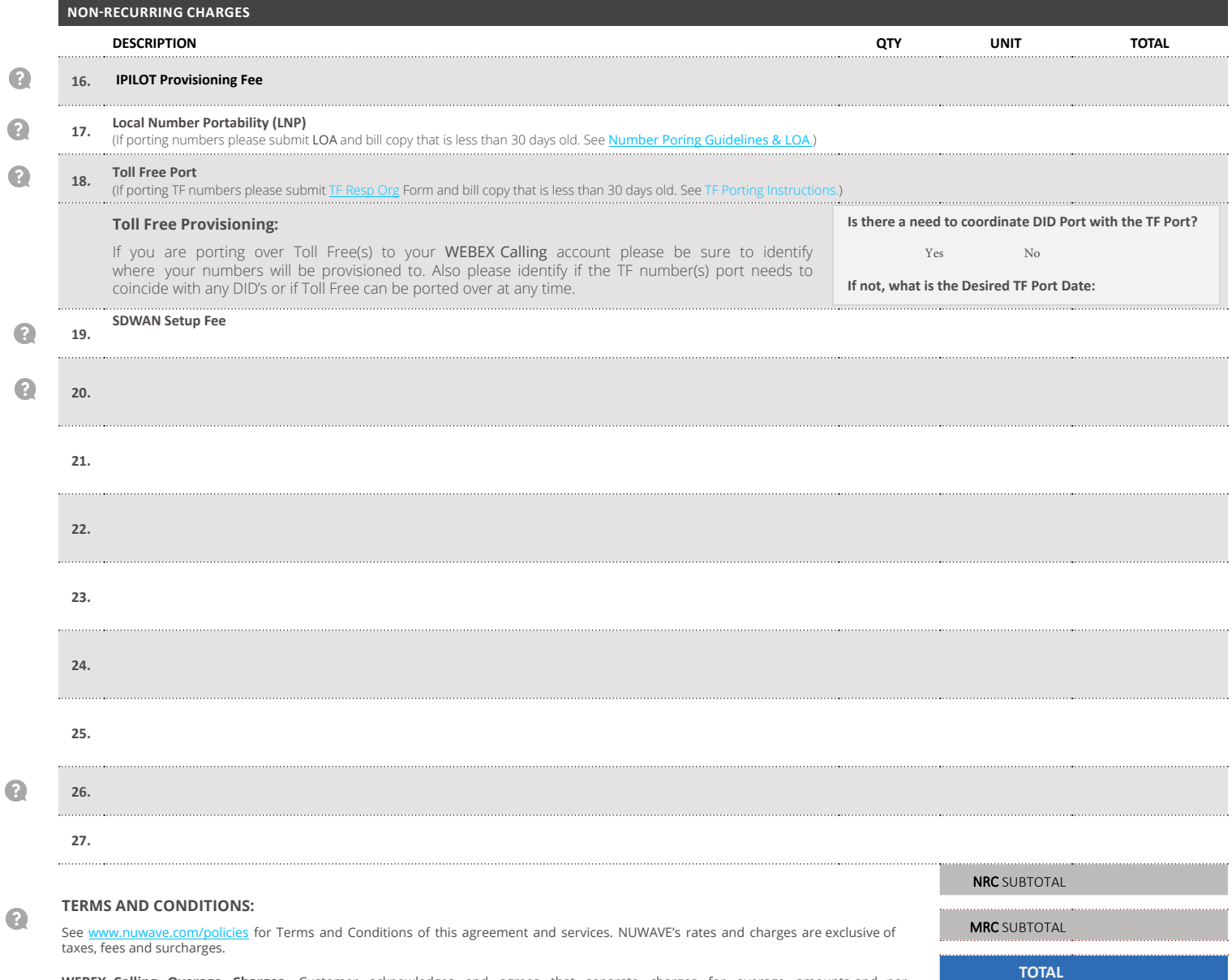

See www.nuwave.com/policies for Terms and Conditions of this agreement and services. NUWAVE's rates and charges are exclusive of taxes, fees and surcharges.

**WEBEX Calling Overage Charges.** Customer acknowledges and agrees that separate charges for overage amounts-and per-<br>use-charges("Overage-Charges") and-Customer-agrees-to-pay-for-such-Overage-Charges-which-may-apply-based-

**WEBEX Customer Terms of Service: A**ll use of the Webex Services (including emergency services provide by Cisco) will be subject to Cisco's<br>current End User License Agreement available at: <u>http://www.cisco.com/go/eula</u>

For M2M (Month-to-Month), Customer must provide their own WEBEX Calling license. version 6.0 Dated: 6.7.22

 $$0.00$ 

**TOTAL**

<span id="page-2-0"></span>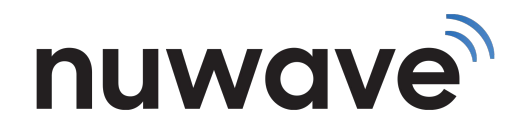

Q

 $\bullet$ 

 $\bullet$ 

 $\bullet$ 

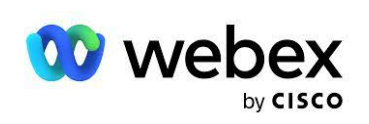

## **US SERVICE AGREEMENT**

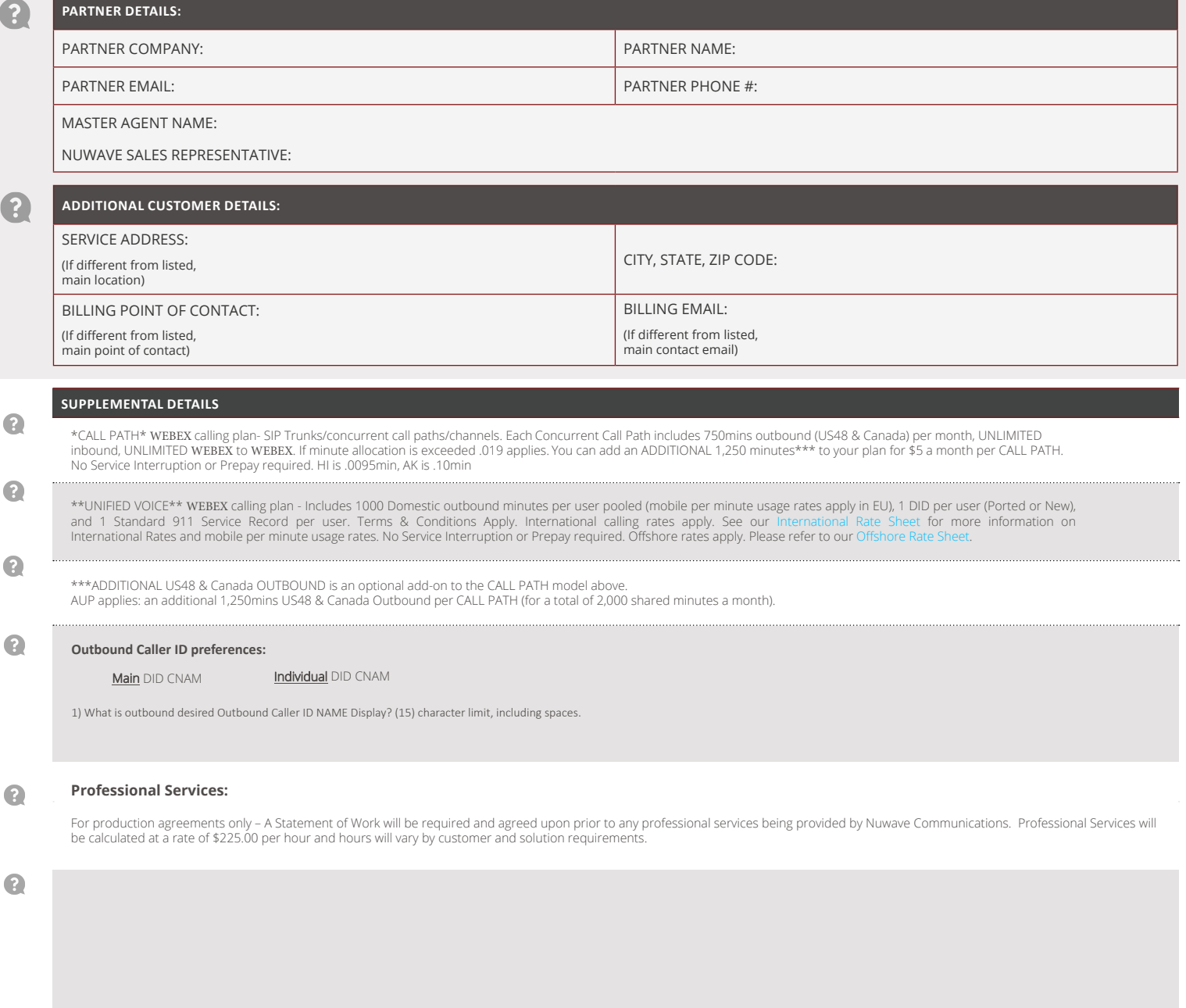

To accept this agreement place your signature here and return a copy to **orders@nuwave.com** 

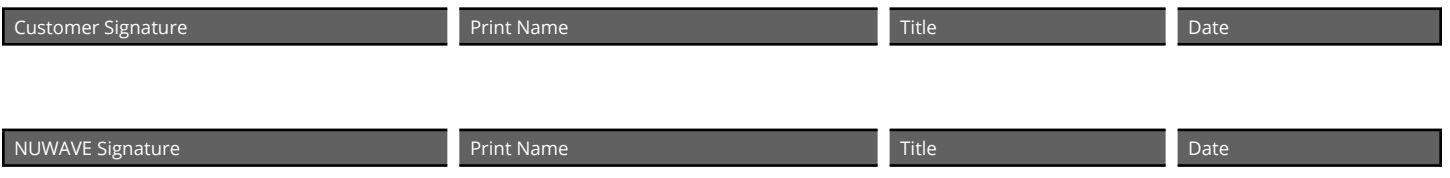